# **SOFTWARE**

# **Open Access**

# simplePHENOTYPES: SIMulation of pleiotropic, linked and epistatic phenotypes

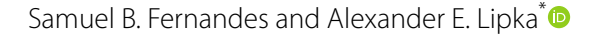

\*Correspondence: alipka@illinois.edu Department of Crop Sciences, University of Illinois at Urbana-Champaign, Urbana 61801, USA

# **Abstract**

**Background:** Advances in genotyping and phenotyping techniques have enabled the acquisition of a great amount of data. Consequently, there is an interest in multivariate statistical analyses that identify genomic regions likely to contain causal mutations afecting multiple traits (i.e., pleiotropy). As the demand for multivariate analyses increases, it is imperative that optimal tools are available to assess their performance. To facilitate the testing and validation of these multivariate approaches, we developed simplePHENOTYPES, an R/CRAN package that simulates pleiotropy, partial pleiotropy, and spurious pleiotropy in a wide range of genetic architectures, including additive, dominance and epistatic models.

**Results:** We illustrate simplePHENOTYPES' ability to simulate thousands of phenotypes in less than one minute. We then provide two vignettes illustrating how to simulate sets of correlated traits in simplePHENOTYPES. Finally, we demonstrate the use of results from simplePHENOTYPES in a standard GWAS software, as well as the equivalence of simulated phenotypes from simplePHENOTYPES and other packages with similar capabilities.

**Conclusions:** simplePHENOTYPES is a R/CRAN package that makes it possible to simulate multiple traits controlled by loci with varying degrees of pleiotropy. Its ability to interface with both commonly-used marker data formats and downstream quantitative genetics software and packages should facilitate a rigorous assessment of both existing and emerging statistical GWAS and GS approaches. simplePHENOTYPES is also available at <https://github.com/samuelbfernandes/simplePHENOTYPES>.

**Keywords:** Quantitative genetics, Multivariate data, Correlated traits, Computer simulation

# **Background**

The wealth of data available from high-throughput phenotyping platforms used in modern agronomic experiments enables unprecedented study into the genomic underpinnings of genotype-to-phenotype relationships [[1,](#page-8-0) [2\]](#page-8-1). In particular, these data make it possible to gain insight into the simultaneous contributions of genomic loci to multiple traits, a phenomenon known as pleiotropy [\[3](#page-8-2)]. To ensure that accurate inferences are being made from these data, the most appropriate statistical approaches must be used. One avenue towards assessing the performance of such approaches is to simulate correlated traits in which the pleiotropic and non-pleiotropic quantitative trait nucleotides (QTNs) underlying the genomic sources of phenotypic variability are known.

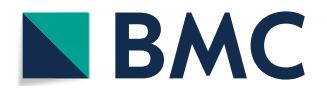

© The Author(s) 2020. **Open Access** This article is licensed under a Creative Commons Attribution 4.0 International License, which permits use, sharing, adaptation, distribution and reproduction in any medium or format, as long as you give appropriate credit to the original author(s) and the source, provide a link to the Creative Commons licence, and indicate if changes were made. The images or other third party material in this article are included in the article's Creative Commons licence, unless indicated otherwise in a credit line to the material. If material is not included in the article's Creative Commons licence and your intended use is not permitted by statutory regulation or exceeds the permitted use, you will need to obtain permission directly from the copyright holder. To view a copy of this licence, visit [http://](http://creativecommons.org/licenses/by/4.0/) [creativecommons.org/licenses/by/4.0/.](http://creativecommons.org/licenses/by/4.0/) The Creative Commons Public Domain Dedication waiver [\(http://creativecommons.org/publi](http://creativecommons.org/publicdomain/zero/1.0/) [cdomain/zero/1.0/\)](http://creativecommons.org/publicdomain/zero/1.0/) applies to the data made available in this article, unless otherwise stated in a credit line to the data.

Several useful software packages have been developed to simulate correlated traits  $[4-6]$  $[4-6]$ . However, there is not a single package that enables the user to control for all possible parameters involved in the genetic architecture of complex traits. For instance, to the best of our knowledge, none of the currently available simulation packages allows the user to simulate spurious pleiotropy as defined by [[3\]](#page-8-2). In this work, we present the  $R/$ CRAN package simplePHENOTYPES. Tis package uses real marker data to simulate additive, dominance, and additive x additive epistatic QTN controlling multiple traits via pleiotropy, partial pleiotropy, and a novel implementation of spurious pleiotropy. We maximize simplePHENOTYPES' utility to the research community by ensuring its compatibility with popular data formats and state-of-the-art GWAS and GS software. Developmental versions and vignettes (i.e., example code for using the demo genotypic data set to simulate specifc genetic architectures in simplePHENOTYPES), may be found at [https://github.com/samuelbfernandes/simplePHENOTYPES.](https://github.com/samuelbfernandes/simplePHENOTYPES)

## **Implementation**

simplePHENOTYPES is capable of simulating traits controlled by a wide range of genetic settings, as depicted in Fig. [1.](#page-1-0) After reading in biallelic marker data in one of many formats (i.e., Numeric, HapMap, VCF, GDS, Plink Ped/Bed fles) into R, the user specifes the desired genetic architecture using the *create\_phenotypes()* function. In particular, the user has the option to indicate the degree of pleiotropy among the QTNs, the number of additive and non-additive QTNs, the degree of correlation between multiple traits, and the heritability of each simulated trait.

When simulating multiple traits, the user has control over whether all QTNs control all traits (pleiotropy), a subset of the QTNs control all traits (partial pleiotropy), or separate QTNs in linkage disequilibrium (LD) control individual traits (spurious pleiotropy). To

<span id="page-1-0"></span>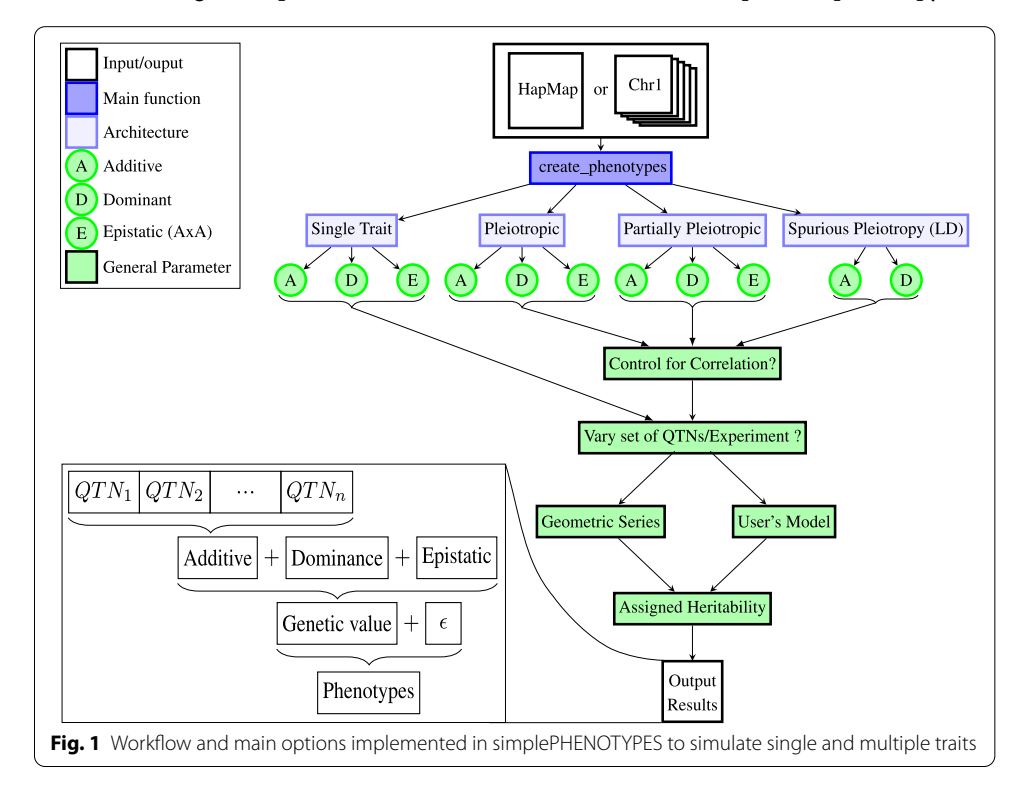

illustrate these three diferent scenarios, consider a set of 20 QTNs and two traits (*Trait j* and Trait j'), as depicted in Fig. [2](#page-2-0). In the pleiotropy scenario, the same 20 QTNs control both of the simulated traits. In the partial pleiotropy scenario, four QTNs control both traits, seven QTNs only control *Trait j*, and nine QTNs only control *Trait j'*. The final scenario, spurious pleiotropy, simulates two correlated traits where ten diferent QTNs control each trait. Here, simplePHENOTYPES randomly selects ten markers; each of these markers is within a user-specifed amount of LD with one QTN controlling *Trait j*, as well as another QTN controlling *Trait j'*. The spurious pleiotropy depicted in Fig. [2](#page-2-0) is an implementation of what is defined in Figure 1-f in [\[3](#page-8-2)], but simplePHENOTYPES also offers the option to simulate traits where the user-specifed maximum LD refers to the maximum LD between each neighboring QTN pairs for the two traits. The user may select between the two LD options by using the *type\_of\_ld* input parameters of *create\_phenotypes()* (see Listing 1 below).

There is substantial flexibility for defining the number of additive and non-additive (i.e., dominance and additive x additive epistasis) QTNs controlling each trait, as well as their effect sizes. These effects may either be manually inputted in a list with a vector of effect sizes for each trait, or as a single value from which simplePHENOTYPES will create a geo-metric series of effect sizes [\[7\]](#page-9-1). The effect sizes will be assigned to each QTN, as described in Table [1.](#page-3-0) For a given number of QTNs and efect sizes, the user has the option to specify whether or not the same markers are to be the QTNs across all experiments (i.e., replicates of traits with the same genetic architectures) through the *vary\_QTN* input parameter of *create\_phenotypes()*. The latter option of varying the markers randomly assigned to be QTN should allow the user to have a set of experiments where the QTN allele frequencies and LD in the regions surrounding the QTNs difer for each experiment.

It is possible to both indirectly and directly control the genetic correlation between traits simulated in simplePHENOTYPES. The genetic correlation between traits can be indirectly controlled by assigning different effect sizes to their shared QTNs. Thus, if the same two additive QTNs control two traits, denoted *Trait k* and *Trait k'* , with effect sizes 0.10 and 0.01 for *Trait*  $k$  and 0.40 and 0.16 for trait *Trait*  $k'$ , these two traits will have a genetic correlation  $0 < cor(Trait \ k, Trait \ k') < 1$ .

Alternatively, simplePHENOTYPES allows users to assign specifc Pearson correlations between genetic values of the traits using a process known as whitening/coloring

<span id="page-2-0"></span>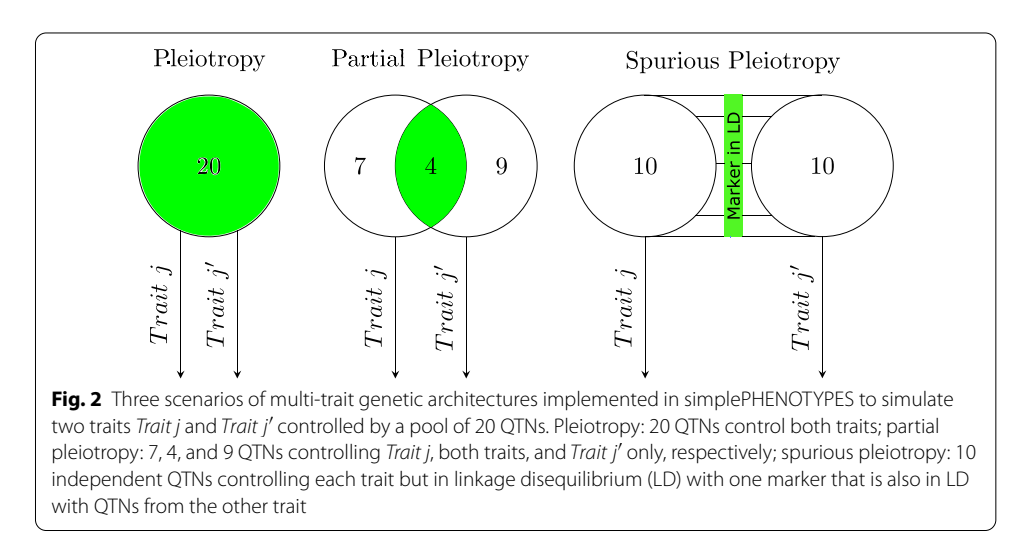

|           |                               | genotype                 |    |                       |
|-----------|-------------------------------|--------------------------|----|-----------------------|
| Model     |                               | $\overline{\phantom{m}}$ |    |                       |
| Additive  |                               | $-a^*$                   |    | а                     |
| Dominance |                               | 0                        | d+ | 0                     |
| Epistatic | $\overline{\phantom{0}}$<br>O | e <sup>1</sup>           |    | $-\epsilon$<br>C<br>е |

<span id="page-3-0"></span>**Table 1 Efect sizes assigned to each genotype under diferent genetic models**

 $^*$ Additive effect;  $^\dagger$ Dominance effect;  $^\dagger$ Epistatic (additive x additive) effect

transformation [[8](#page-9-2)]. To illustrate this process, let **Y** denote the scaled and centered genetic values (i.e., the cumulative values of the QTNs multiplied by their efect sizes) of each simulated trait. Let  $\Sigma$  denote the variance-covariance matrix of the simulated genetic values; since **Y** is scaled and centered,  $\Sigma$  is equal to a correlation matrix.

To modify **Y** so that the desired pairwise correlation between each genetic value is equal to those specified by the user in  $\Sigma'$  (which is specified using the *cor* input parameter inside *create\_phenotypes()*), the Cholesky decomposition is first applied to  $\Sigma$ . This phase, called the whitening transformation, calculates  $X = L^{-1/2}Y$ , where *L* is a lower diagonal matrix defined from the Cholesky decomposition of  $\Sigma$ , i.e.,  $\Sigma = LL^T$ . Each of the genetic values in the resulting vector **X** are uncorrelated. To obtain a vector of genetic values  $\mathbf{Y}'$  with the pairwise correlations specified in  $\Sigma'$ , a coloring transformation is applied to **X**, specifically  $\mathbf{Y}'=L'^{1/2}\mathbf{X}$ . Similar to the whitening phase,  $L'$  is a lower diagonal matrix calculated from  $\Sigma' = L'L'^T$ , i.e. the Cholesky decomposition of  $\Sigma'$ . Finally, the process of centering and scaling the genetic values **Y**′ is reversed so that these are back on the original scale.

Another feature of simplePHENOTYPES is the ability to specify the heritabilities of each simulated trait. These heritabilities are subsequently used to simulate normally distributed random error terms that represent non-genetic sources of trait variability. By default, these random error terms are independent, but the user may optionally specify a user-defned residual correlation (*cor\_res*). Tus, the variance of each simulated trait is equal to the sum of i.) the variance of the genetic values from the QTNs and ii.) the variance of these random error terms. Although the current implementation of simple-PHENOTYPES explicitly dichotomizes trait variability into these two sources, we anticipate that future versions will allow the user to specify the contributions of background genetic efects and non-genetic covariates to the simulated traits.

We took several measures to ensure the quality, reproducibility, and accessibility of the results produced by simplePHENOTYPES. Upon completing simulating traits, simplePHENOTYPES will create a log fle that will compare the estimated sample heritabilities and (when appropriate) genetic and residual correlations with those specifed by the user, as well as confrm details on the specifed genetic architecture. In addition, the variance explained by each QTN (calculated prior to the whitening/coloring transformation when the desired pairwise genetic correlations between traits are specifed in  $\Sigma'$ ), as well as new marker data without the SNPs selected to be QTNs, are optionally exported into the user's specifed working directory. Finally, the seed numbers used to select QTNs and simulate the random non-genetic error terms for each simulated trait are saved as text files. These, along with genomic information on the markers selected to

be QTNs, should facilitate the regeneration of the simulated traits whenever the need arises. The resulting simulated traits are saved in user-specified formats ready for downstream evaluation in external quantitative genetics software packages. Output compatibility includes GEMMA [\[9](#page-9-3)] and TASSEL [[10](#page-9-4)]. Similarly, the option of saving the output as an R object ensures quick access by packages such as GAPIT [\[11\]](#page-9-5) and rrBLUP [\[12\]](#page-9-6).

## **Listings**

```
library (simplePHENOTYPES)
data ("SNP55K_maize282_maf04")
custom_effect_a <-
list(train_1 = c(0.2, 0.1, 0.05),\text{trait}_2 = c(0.3, 0.2, 0.1))create_phenotypes(
geno_obj = SNP55K_maize282_maf04,
add_QTN_name = 3,
h2 = c(0.5, 0.5),
add\_effect = custom\_effect_a,rep = 1,
seed = 54321,
output_format = "gemma",\texttt{architecture} = "LD",output\_dir = "Results\_LD",1d = 0.7,
model = "A",home\_dir = getwd(),
sim\_method = "custom",type\_of\_ld = "indirect",remove_QTN = TRUE\lambda
```

```
library (simplePHENOTYPES)
create_phenotypes(
geno_file = "./soy_500_mac5_ldo9_numeric.txt",
add_QTN_num = 20,
h2 = c(0.5, 0.6),
add_{\text{effect}} = c(0.1, 0.1),rep = 1,
seed = 12345,output_format = "gemma",\texttt{architecture} = "pleiotropic",ntraits = 2,
output\_dir = "Results_P",model = "A",home_dir = getwd(),
constraints = list(\texttt{maf\_above} =0.05,
\texttt{maf\_below} = 0.45),
vary<sub>-</sub>QTN = TRUE
\lambda
```
## **Results**

simplePHENOTYPES is capable of simulating thousands of experiments on a typical laptop computer in less than one minute (Fig. [3](#page-5-0)). When we simulated phenotypes from a data set of 10, 650 markers genotyped on 280 maize lines from the Goodman-Buckler Diversity Panel [\[13](#page-9-7), [14](#page-9-8)] on a single core of a 2.40 GHz MacBook with 64 GB of RAM, the median time to simulate 1, 000 experiments for each evaluated scenario was 2.79 seconds (Fig. [3\)](#page-5-0). In particular, the median completion time for multivariate phenotypes was respectively 6.06, 15.57, and 10.79 seconds for the pleiotropy, partial pleiotropy, and spurious pleiotropy scenarios. Marker data sets in formats that require numericalization (e.g., HapMap formats) will require extra time for the numericalization step. When this same data set was used in a HapMap format, the median completion time was 6.7 seconds (data not shown).

To illustrate the facility of simulating multiple traits in simplePHENOTYPES, we present a sample R script for simulating two traits from the spurious pleiotropy scenario (Listing 1). Here, the same data set of 280 maize lines form the Goodman-Buckler diversity panel is used to simulate two traits controlled by three additive QTNs (add\_QTN\_num = 3). Both traits have a heritability of 0.5. The additive effect sizes for the three QTNs of trait 1 (trait 2) are  $0.2$  (0.3),  $0.1$  (0.2), and  $0.05$  (0.1). The LD between a given QTN of each trait and the corresponding common marker (type\_of\_ld = "indirect") is at maximum  $r = 0.7$  (ld = 0.7).

In a diferent scenario, we also simulated a pair of traits controlled by 20 pleiotropic QTNs (Listing 2), with a diferent heritability for each trait and QTNs with a minor allele frequency between 0.05 (*maf above*  $= 0.05$ ) and 0.45 (*maf below*  $= 0.45$ ). In this case, we used a soybean data set consisted of a random sample of 500 accessions in maturity groups III and IV downloaded from SoyBase [[15\]](#page-9-9) ([http://soybase.org/snps/download.](http://soybase.org/snps/download.php) [php](http://soybase.org/snps/download.php)). Tis data set was comprised of 42, 291 SNPs obtained with the SoySNP50K [\[16](#page-9-10)]. We fltered out SNPs with more than missing data conducted an LD pruning step using Plink's options  $r2 = 0.9$  (–indep-pairwise 100 10 0.9) [\[17](#page-9-11)]. We only included SNPs from chromosomal DNA with a minor allele count greater that 5 in this simulation. The final data set was composed of 18, 364 SNPs.

Detailed information on the SNPs selected to be QTNs and a summary of their LD for Listing 1 are presented at Tables  $2$  and  $3$ , respectively. The details of the SNPs selected for Listing 2 are available on Additional fle [1](#page-8-4): Table S5. To

<span id="page-5-0"></span>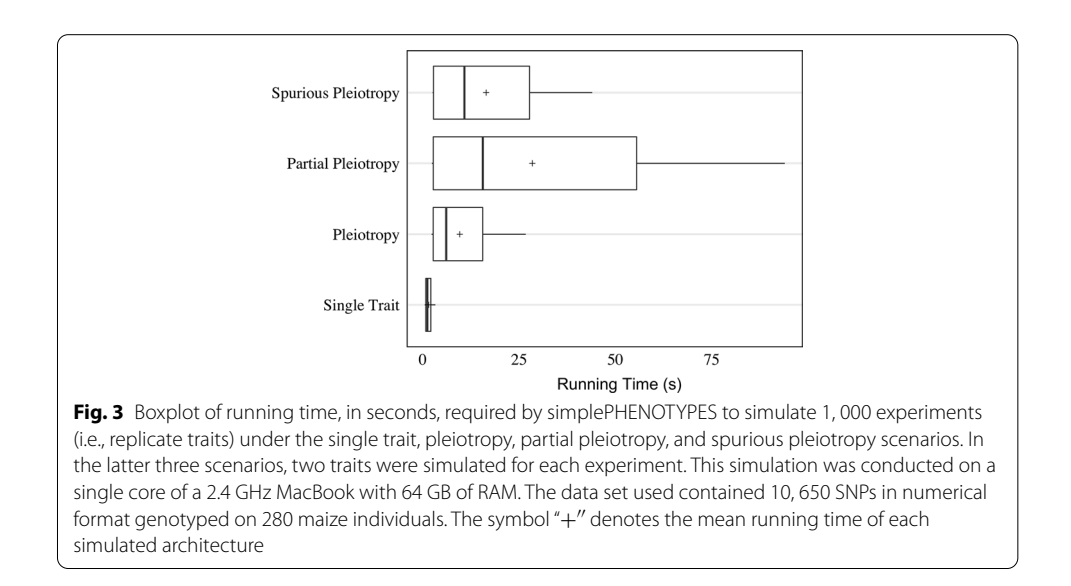

illustrate the use of these simulated traits in downstream quantitative genetics analysis, we removed the SNPs selected to be QTNs in Listing 1 from the marker data set (remove  $QTN = TRUE$ ) and conducted a multi-trait GWAS in an external software package, specifically GEMMA [[18\]](#page-9-12) (Fig. [4\)](#page-6-0). The statistical model used in this package is a multivariate version of the unifed mixed linear model [[19\]](#page-9-13), which includes fxed and random efect covariates to account for spurious associations attributable to population structure and familial relatedness. Tis same analysis was conducted on traits simulated in Listing 2 (Fig. [5\)](#page-7-2). Other GWAS examples for phenotypes simulated under the pleiotropy and partial pleiotropy scenarios are presented in the section 2 of the Supplementary File. As expected, in all scenarios the peak-associated markers from GWAS were located in the vicinity of the largest-efect QTNs.

To demonstrate the equivalence of simulated trait results between simplePHE-NOTYPES and similar packages, we compared traits simulated by simplePHENO-TYPES to those from AlphaSimR [[6\]](#page-9-0), SimPhe [[20](#page-9-14)], and PhenotypeSimulator [[4](#page-8-3)] when equivalent genetic architectures were specifed. Due to diferences between simple-PHENOTYPES and PhenotypeSimulator concerning specifc input parameters and implementations used for trait simulation, we compared both packages' ability to simulate traits controlled by two pleiotropic QTNs with additive efects. Additionally, we compared simplePHENOTYPES to AlphaSimR and SimPhe for traits controlled by either i.) two pleiotropic QTNs with dominance efects, and ii.) one pleiotropic QTN with additive x additive epistatic efects. We showed that when traits with the same QTNs and efect sizes where simulated under a heritability of 1, the simulated traits from simplePHENOTYPES were identical to the other software packages. These identical results suggest that simplePHENOYPTES calculates the genetic contributions of simulated traits in a similar manner to AlphaSimR, SimPhe, and PhenotypeSimulator. Please see the Supplementary File for the code used for this benchmarking.

<span id="page-6-0"></span>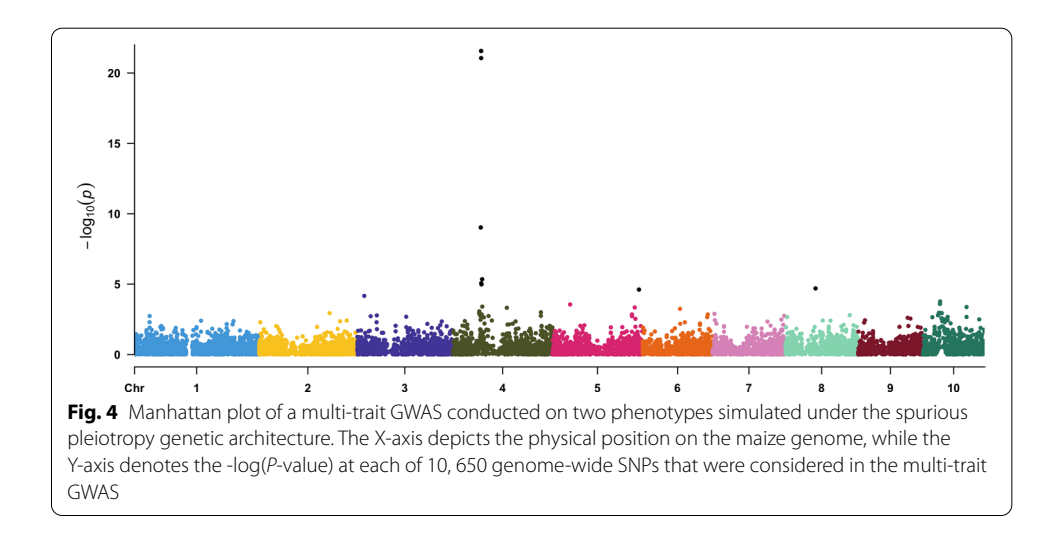

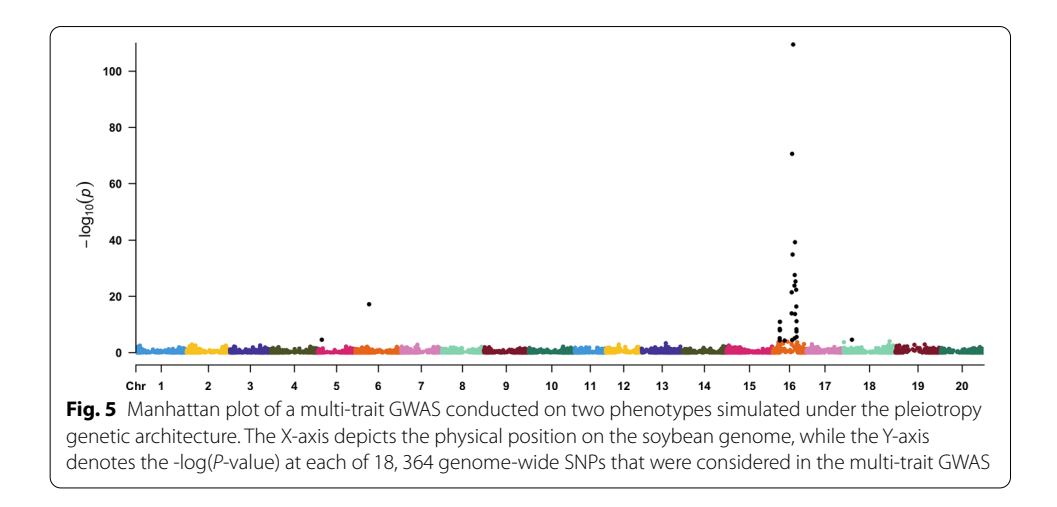

<span id="page-7-2"></span><span id="page-7-0"></span>**Table 2 Map and minor allele frequency information of each SNP randomly selected in the sprious pleiotropy simulation presented in Listing 1, as well as those selected to be additive quantitative trait nucleotides (QTNs)**

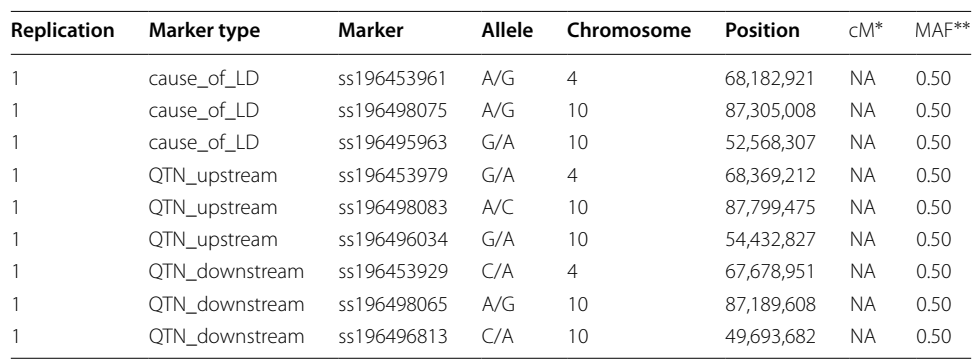

A value of ′′1′′ under the column labeled "Replication" indicates that these were the markers selected for the frst experiment (i.e., the frst replicate trait) for this genetic architecture

∗ centimorgan (This example does not contain information on genetic linkage).

∗∗ Marker data fltered by minor allele frequency (MAF) > 0.40

<span id="page-7-1"></span>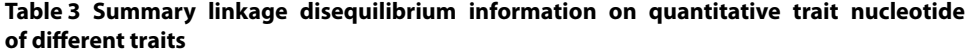

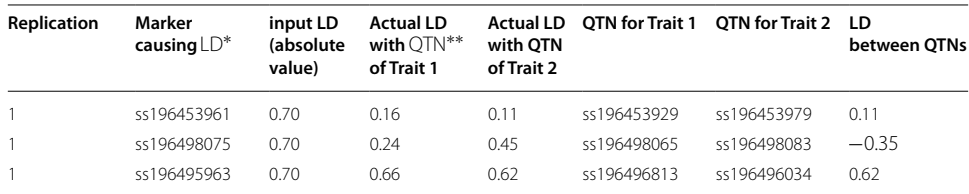

∗ Linkage Disequilibrium; ∗∗Quantitative Trait Nucleotide

## **Conclusions**

simplePHENOTYPES makes it possible to simulate multiple traits controlled by loci with varying degrees of pleiotropy. Its ability to interface with both commonly-used marker data formats and downstream quantitative genetics software and packages should facilitate the rigorous assessment of both existing and emerging statistical GWAS and GS approaches.

Project Name: simplePHENOTYPES

Project Home page: <https://github.com/samuelbfernandes/simplePHENOTYPES>

Operating system: Tested on Linux, Windows and macOS

Programming languages: R

Other requirements: R 3.5 or higher

License: MIT license

Any restrictions to use by non-academics: No (free software)

## **Supplementary information**

**Supplementary information** accompanies this paper at [https://doi.org/10.1186/s12859-020-03804-y.](https://doi.org/10.1186/s12859-020-03804-y)

<span id="page-8-4"></span>**Additional fle 1.** Description of the R code used for benchmarking analysis, GWAS conducted on the simulated data sets, and to estimate the run time of simplePHENOTYPES.

#### **Abbreviations**

LD: Linkage disequilibrium; QTN: Quantitative trait nucleotide.

#### **Acknowledgements**

We acknowledge Candice Hirsch, Rafael Della Coletta, Brian Rice and Kaio Olimpio Das Graças Dias for their independent testing and suggestions that improved the usability of simplePHENOTYPES. We would also like to thank the two anonymous reviewers who provided excelelnt suggestions to imporve the readabiltiy of this mansucript.

#### **Authors' contributions**

SBF led the development and implementation of simplePHENOTYPES and wrote the manuscript, while AEL supervised the development of simplePHENOTYPES and wrote the manuscript. Both authors have read and and approved of the mansucript.

#### **Funding**

NSF-PGRP (Grant Number 1733606) for funding SBF and summer salary funding of AEL

#### **Availability of data and materials**

The R code for running simplePHENOTYPES is available at [https://github.com/samuelbfernandes/ simplePHENOTYPES,](https://github.com/samuelbfernandes/%20simplePHENOTYPES) as well as on R/CRAN<https://cran.r-project.org/web/packages/simplePHENOTYPES/index.html>. The specifc R scripts to run the benchmarking study, examples of using simplePHENOTYPES to run a GWAS, and the code used to estimate running time are presented in the supplementary material at: [https://github.com/samuelbfernandes/simplePHENOTYPES/blob/master/vigne](https://github.com/samuelbfernandes/simplePHENOTYPES/blob/master/vignettes/Supplementary.pdf) [ttes/Supplementary.pdf](https://github.com/samuelbfernandes/simplePHENOTYPES/blob/master/vignettes/Supplementary.pdf). The soybean SNP data set used in Listing 2 is available at:<http://soybase.org/snps/download.php>.

#### **Ethics approval and consent to participate**

Not applicable.

**Consent for publication** Not applicable.

# **Competing interests**

The authors declare that they have no competing interests.

Received: 13 May 2020 Accepted: 8 October 2020 Published online: 31 October 2020

#### **References**

- <span id="page-8-0"></span>1. Yang W, Guo Z, Huang C, Duan L, Chen G, Jiang N, Fang W, Feng H, Xie W, Lian X, Wang G, Luo Q, Zhang Q, Liu Q, Xiong L. Combining high-throughput phenotyping and genome-wide association studies to reveal natural genetic variation in rice. Nat Commun. 2014;5:1–9. [https://doi.org/10.1038/ncomms6087.](https://doi.org/10.1038/ncomms6087)
- <span id="page-8-1"></span>2. Singh D, Wang X, Kumar U, Gao L, Noor M, Imtiaz M, Singh RP, Poland J. High-throughput phenotyping enabled genetic dissection of crop lodging in wheat. Front Plant Sci. 2019;10:1–11. [https://doi.org/10.3389/fpls.2019.00394.](https://doi.org/10.3389/fpls.2019.00394)
- <span id="page-8-2"></span>3. Solovieff N, Cotsapas C, Lee PH, Purcell SM, Smoller JW. Pleiotropy in complex traits: challenges and strategies. Nat Rev Genet. 2013;14(7):483–95. [https://doi.org/10.1038/nrg3461.](https://doi.org/10.1038/nrg3461)
- <span id="page-8-3"></span>4. Meyer HV, Birney E. Phenotype simulator: a comprehensive framework for simulating multi-trait, multi-locus genotype to phenotype relationships. Bioinformatics. 2018;34(17):2951–6.<https://doi.org/10.1093/bioinformatics/bty197>.
- 5. Porter HF, O'Reilly PF. Multivariate simulation framework reveals performance of multi-trait GWAS methods. Sci Rep. 2017;7(October 2016):1–12. [https://doi.org/10.1038/srep38837.](https://doi.org/10.1038/srep38837)
- <span id="page-9-0"></span>6. Faux A-M, Gorjanc G, Gaynor RC, Battagin M, Edwards SM, Wilson DL, Hearne SJ, Gonen S, Hickey JM. Alphasim: software for breeding program simulation. The Plant Genome. 2016;9(3):2016–020013. [https://doi.org/10.3835/plantgenom](https://doi.org/10.3835/plantgenome2016.02.0013) [e2016.02.0013](https://doi.org/10.3835/plantgenome2016.02.0013).
- <span id="page-9-1"></span>7. Fisher RA. The genetical theory of natural selection. Oxford: Clarendon Press; 1930.
- <span id="page-9-2"></span>8. Novak L, Vorechovsky M. Generalization of coloring linear transformation. Trans VSB Techn Univ Ostrava Civil Eng Ser. 2018;18(2):31–5. [https://doi.org/10.31490/tces-2018-0013.](https://doi.org/10.31490/tces-2018-0013)
- <span id="page-9-3"></span>9. Zhou X, Stephens M. Genome-wide efficient mixed-model analysis for association studies. Nat Genet. 2012;44(7):821-4. <https://doi.org/10.1038/ng.2310>.
- <span id="page-9-4"></span>10. Bradbury PJ, Zhang Z, Kroon DE, Casstevens TM, Ramdoss Y, Buckler ES. TASSEL: software for association mapping of complex traits in diverse samples. Bioinformatics. 2007;23(19):2633–5.<https://doi.org/10.1093/bioinformatics/btm308>.
- <span id="page-9-5"></span>11. Lipka AE, Tian F, Wang Q, Peifer J, Li M, Bradbury PJ, Gore MA, Buckler ES, Zhang Z. GAPIT: genome association and prediction integrated tool. Bioinformatics. 2012;28(18):2397–9.<https://doi.org/10.1093/bioinformatics/bts444>.
- <span id="page-9-6"></span>12. Endelman JB. Ridge regression and other kernels for genomic selection with R package rrBLUP. Plant Genome J. 2011;4(3):250. [https://doi.org/10.3835/plantgenome2011.08.0024.](https://doi.org/10.3835/plantgenome2011.08.0024)
- <span id="page-9-7"></span>13. Cook JP, McMullen MD, Holland JB, Tian F, Bradbury P, Ross-Ibarra J, Buckler ES, Flint-Garcia SA. Genetic architecture of maize kernel composition in the nested association mapping and inbred association panels. Plant Physiol. 2012;158(2):824–34.<https://doi.org/10.1104/pp.111.185033>.
- <span id="page-9-8"></span>14. Flint-Garcia SA, Thuillet A-C, Yu J, Pressoir G, Romero SM, Mitchell SE, Doebley J, Kresovich S, Goodman MM, Buckler ES. Maize association population: a high-resolution platform for quantitative trait locus dissection. The Plant Journal. 2005;44(6):1054–64.<https://doi.org/10.1111/j.1365-313X.2005.02591.x>. [https://onlinelibrary.wiley.com/doi/pdf/10.1111/](https://onlinelibrary.wiley.com/doi/pdf/10.1111/j.1365-313X.2005.02591.x) [j.1365-313X.2005.02591.x](https://onlinelibrary.wiley.com/doi/pdf/10.1111/j.1365-313X.2005.02591.x)
- <span id="page-9-9"></span>15. Song Q, Hyten DL, Jia G, Quigley CV, Fickus EW, Nelson RL, Cregan PB. Fingerprinting soybean germplasm and its utility in genomic research. G3: Genes|Genom|Genet. 2015;5(10):1999–2006. [https://doi.org/10.1534/g3.115.019000.](https://doi.org/10.1534/g3.115.019000)
- <span id="page-9-10"></span>16. Song Q, Hyten DL, Jia G, Quigley CV, Fickus EW, Nelson RL, Cregan PB. Development and evaluation of SoySNP50K, a high-density genotyping array for soybean. PLoS ONE. 2013;8(1):54985.
- <span id="page-9-11"></span>17. Purcell S, Neale B, Todd-Brown K, Thomas L, Ferreira MAR, Bender D, Maller J, Sklar P, de Bakker PIW, Daly MJ, Sham PC. PLINK: a tool set for whole-genome association and population-based linkage analyses. Am J Hum Genet. 2007;81(3):559–75. [https://doi.org/10.1086/519795.](https://doi.org/10.1086/519795)
- <span id="page-9-12"></span>18. Zhou X, Stephens M. Efcient multivariate linear mixed model algorithms for genome-wide association studies. Nat Genet. 2014;11(4):407–9. <https://doi.org/10.1038/nmeth.2848>.
- <span id="page-9-13"></span>19. Yu J, Pressoir G, Briggs WH, Bi IV, Yamasaki M, Doebley JF, McMullen MD, Gaut BS, Nielsen DM, Holland JB, et al. A unifed mixed-model method for association mapping that accounts for multiple levels of relatedness. Nat Genet. 2006;38(2):203–8.
- <span id="page-9-14"></span>20. Jiang B, Pütz B. Tools to simulate phenotype(s) with epistatic interaction 2018. [https://cran.r-project.org/web/packa](https://cran.r-project.org/web/packages/SimPhe/SimPhe.pdf) [ges/SimPhe/SimPhe.pdf.](https://cran.r-project.org/web/packages/SimPhe/SimPhe.pdf)

### **Publisher's Note**

Springer Nature remains neutral with regard to jurisdictional claims in published maps and institutional afliations.